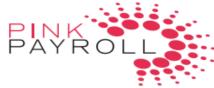

|            | 1         | Required Fields in Red Lettering |     |                                              |                       |                  |     |        |
|------------|-----------|----------------------------------|-----|----------------------------------------------|-----------------------|------------------|-----|--------|
|            |           |                                  |     | Medical Status<br>(EE,ES,EC or EF) for<br>EE |                       | Vision Status    |     |        |
|            |           |                                  |     | (SP or CH) for                               | Dental Status         | (EE,ES,EC,EMC or |     | Gender |
| First Name | Last Name | Date of Birth                    | Age | Dependents                                   | (EE,ES,EC, EMC or EF) | EF)              | Zip | (M,F)  |
|            |           |                                  |     |                                              |                       |                  |     |        |
|            |           |                                  |     |                                              |                       |                  |     |        |
|            |           |                                  |     |                                              |                       |                  |     |        |
|            |           |                                  |     |                                              |                       |                  |     |        |
|            |           |                                  |     |                                              |                       |                  |     |        |
|            |           |                                  |     |                                              |                       |                  |     |        |
|            |           |                                  |     |                                              |                       |                  |     |        |
|            |           |                                  |     |                                              |                       |                  |     |        |
|            |           |                                  |     |                                              |                       |                  |     |        |
|            |           |                                  |     |                                              |                       |                  |     |        |
|            |           |                                  |     |                                              |                       |                  |     |        |
|            |           |                                  |     |                                              |                       |                  |     |        |
|            |           |                                  |     |                                              |                       |                  |     |        |
|            |           |                                  |     |                                              |                       |                  |     |        |
|            |           |                                  |     |                                              |                       |                  |     |        |
|            |           |                                  |     |                                              |                       |                  |     |        |
|            |           |                                  |     |                                              |                       |                  |     |        |
|            |           |                                  |     |                                              |                       |                  |     |        |
|            |           |                                  |     |                                              |                       |                  |     |        |

| Email | Salary | 1. Enter infomation for employees.            |
|-------|--------|-----------------------------------------------|
|       |        | 2. Enter Age or Date of Birth                 |
|       |        |                                               |
|       |        |                                               |
|       |        |                                               |
|       |        | 3. Save the Excel (*.xls) file to your system |
|       |        | 4. Close this window or Exit Excel.           |
|       |        | 5. Go back to upload the saved file.          |
|       |        | You may handwrite this form                   |
|       |        |                                               |
|       |        | Reference                                     |
|       |        | EE = Single                                   |
|       |        | ES = Employee / Spouse                        |
|       |        | EC = Employee / Children                      |
|       |        | EF = Employee / Family                        |
|       |        |                                               |
|       |        | SP = Spouse                                   |
|       |        | CH = Child                                    |
|       |        |                                               |